*Face-*.

*Face-* :

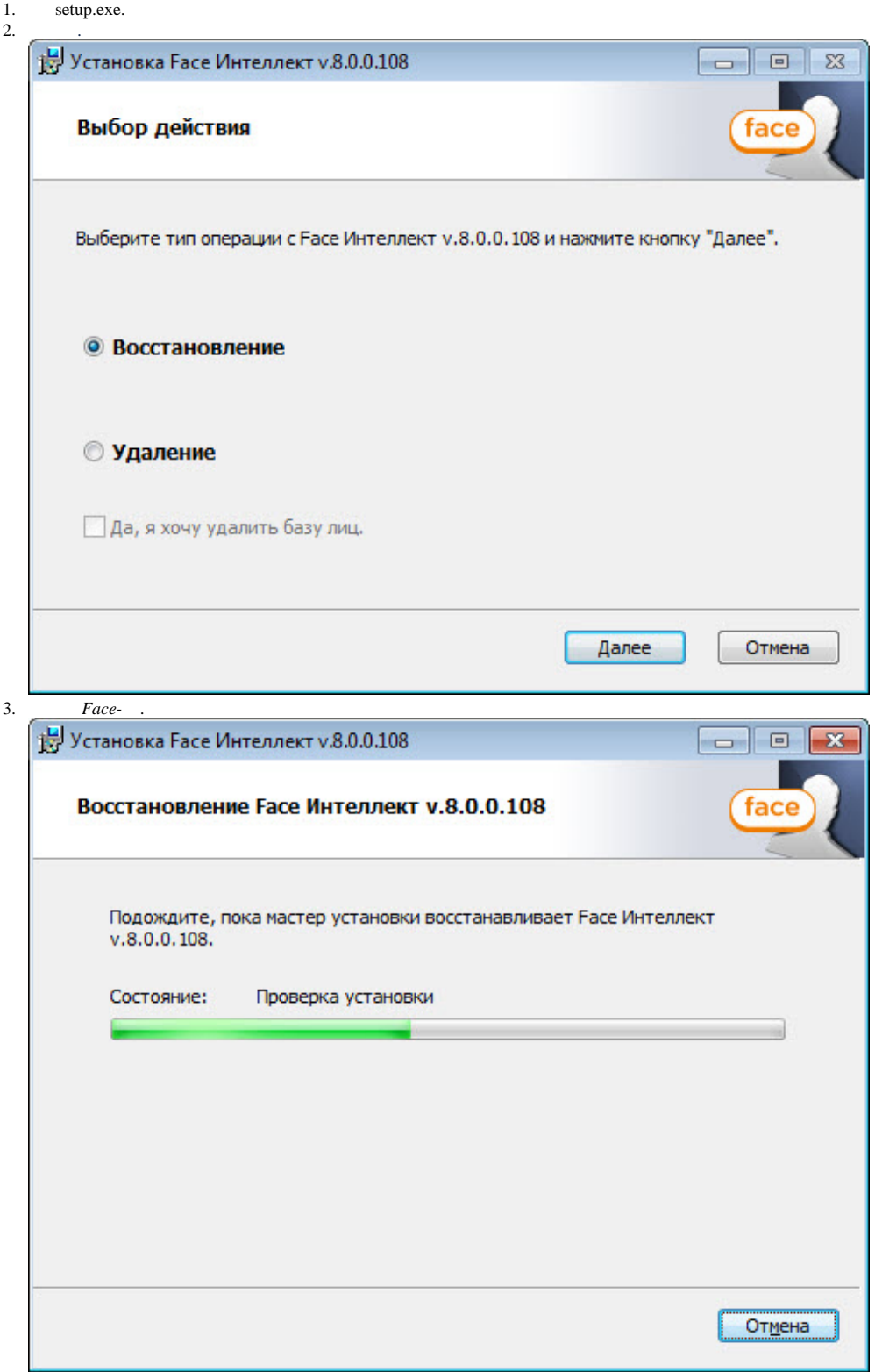

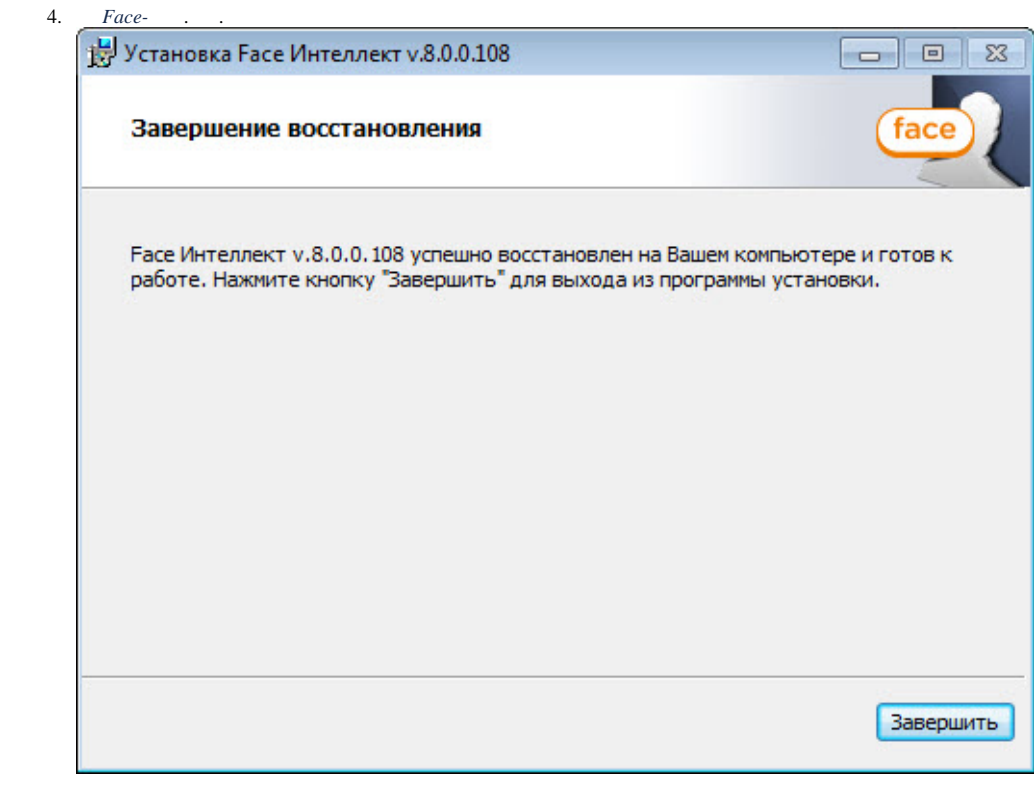

 $Face\cdot$  .